### Virtual Private Servers

*alex chojnacki*

### The history of computing in a nutshell

1. Began with dumb terminals attached to smart mainframes

### The history of computing in a nutshell

- 1. Began with dumb terminals attached to smart mainframes
- 2. Moved to stronger individual computers, "PC's"

### The history of computing in a nutshell

- 1. Began with dumb terminals attached to smart mainframes
- 2. Moved to stronger individual computers, "PC's"
- 3. Back to dumb devices connected to supercomputers.
	- *What can you even do on a phone with no internet connection?*

### What is a VPS?

### What is a VPS?

*Okay, yeah, it's a "virtual private server" ...*

### What is a VPS?

*Okay, yeah, it's a "virtual private server" ...*

- *Virtual ...*
- *Private ...*
- *Server ...*

### What does Wikipedia say about it?

*"A VPS runs its own copy of an operating system, and customers have superuserlevel access to that operating system instance, so they can install almost any software that runs on that OS. For many purposes they are functionally equivalent to a dedicated physical server, and being software-defined, are able to be much more easily created and configured." -- Wikipedia*

## What does Wikipedia say about it?

*"A VPS runs its own copy of an operating system, and customers have superuserlevel access to that operating system instance, so they can install almost any software that runs on that OS. For many purposes they are functionally equivalent to a dedicated physical server, and being software-defined, are able to be much more easily created and configured." -- Wikipedia*

- They are easily configurable ...
- We can make as many as we want ...
- We can make them as powerful as we need ...
- We can create and destroy them instantly ...

#### $9/17$

## Advantages

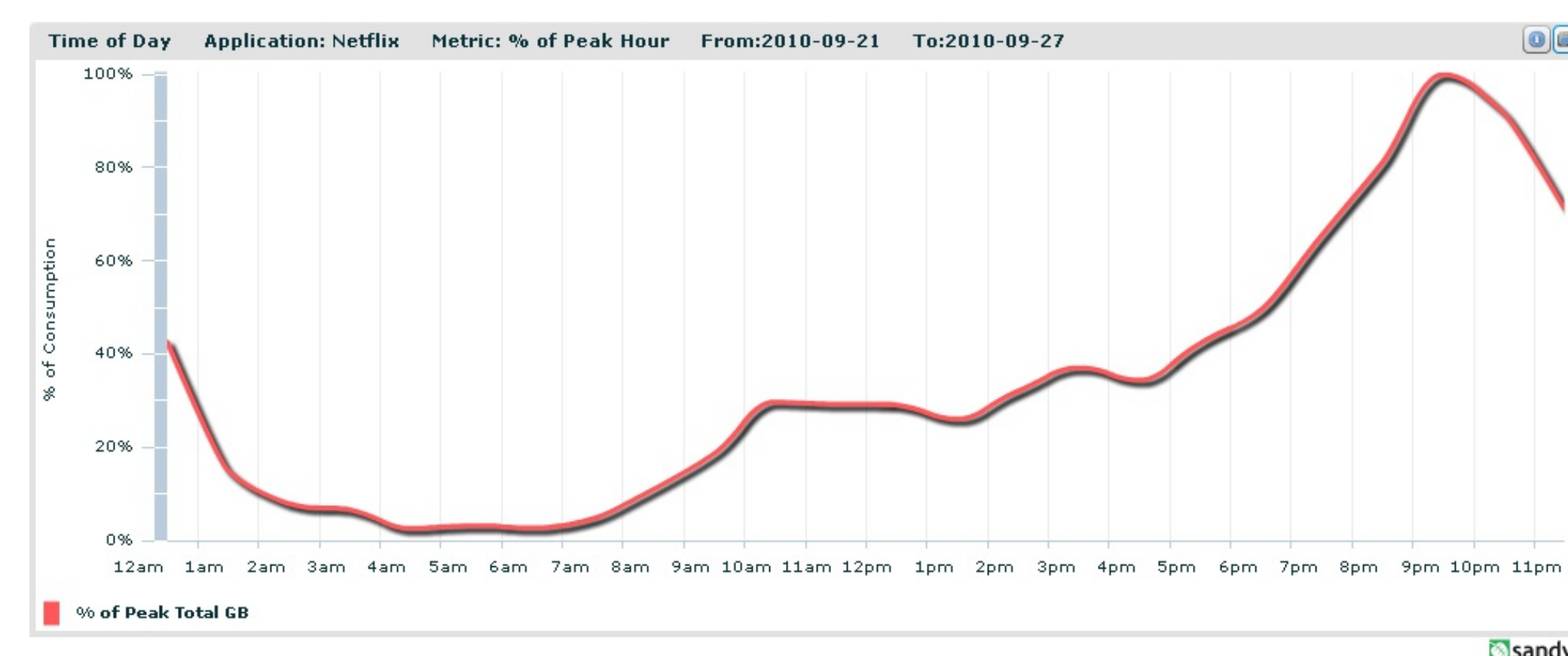

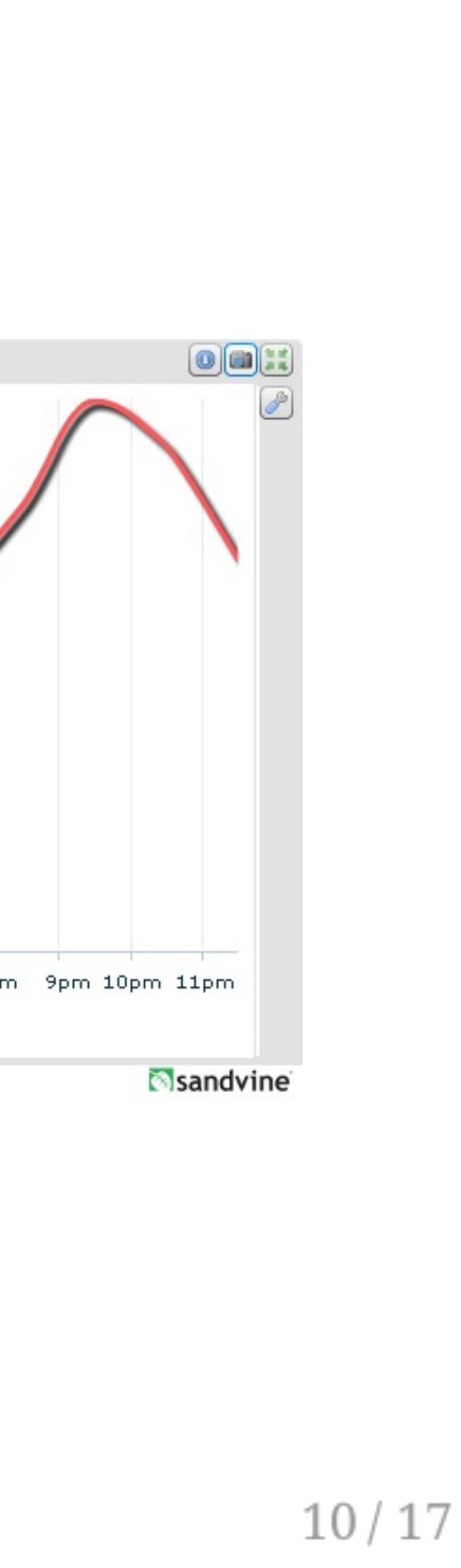

### How do I make one?

# Vagrant

- A "headless" VM
- Provisioning support built-in
- Often times more convenient without the GUI

```
thealex :: $ vagrant init hashicorp/precise64
...
thealex :: $ vagrant up
...
thealex :: $ vagrant ssh
```
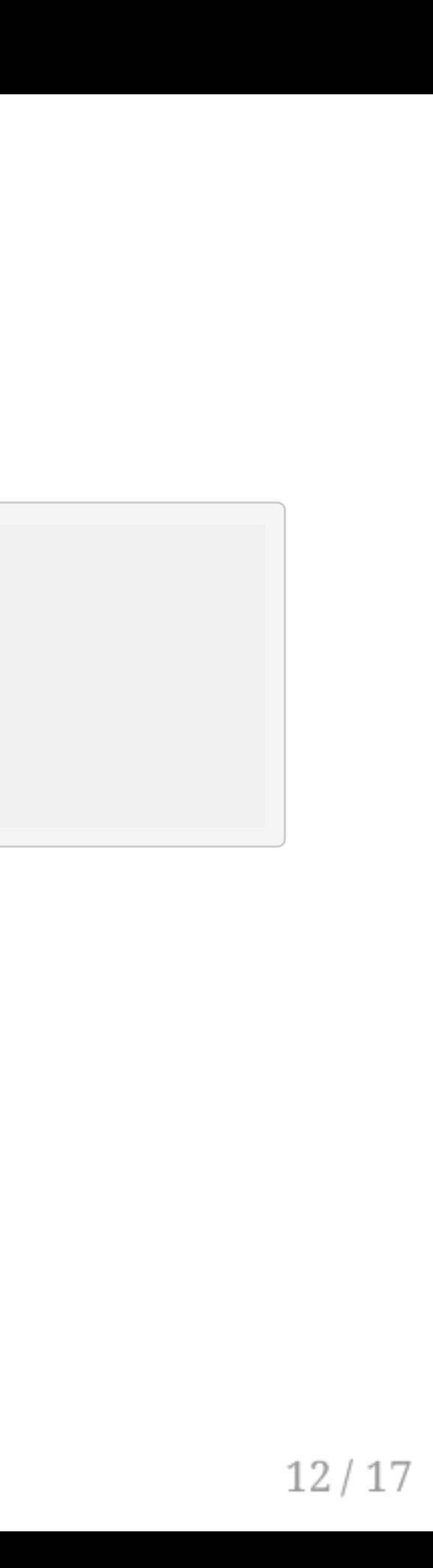

### Docker

- A "lightweight" VM
- Quicker than vagrant, but much less contained
	- Where vagrant/virtualbox virtualise the hardware, docker utilizes a clever namespace trick in order to run processes in 'isolated' environments while avoiding any hardware virtualisation.
- Rich ecosystem of third-party images and environments

docker run -it ubuntu bash

### Docker

- A "lightweight" VM
- Quicker than vagrant, but much less contained
	- Where vagrant/virtualbox virtualise the hardware, docker utilizes a clever namespace trick in order to run processes in 'isolated' environments while avoiding any hardware virtualisation.
- Rich ecosystem of third-party images and environments

docker run -it ubuntu bash

### AWS, Linode, DigitalOcean, etc.

Disposable servers in the cloud!

*Check out the GitHub [Student](https://education.github.com/pack) Pack for free credits to many cool services!*

### Alright, so what can I do with them?

# Alright, so what can I do with them?

- Host personal website/app
- "Rent" a more powerful PC
- Host chatbots like GitHub's hubot

# Alright, so what can I do with them?

- Host personal website/app
- "Rent" a more powerful PC
- Host chatbots like GitHub's hubot

*Use your imagination!*

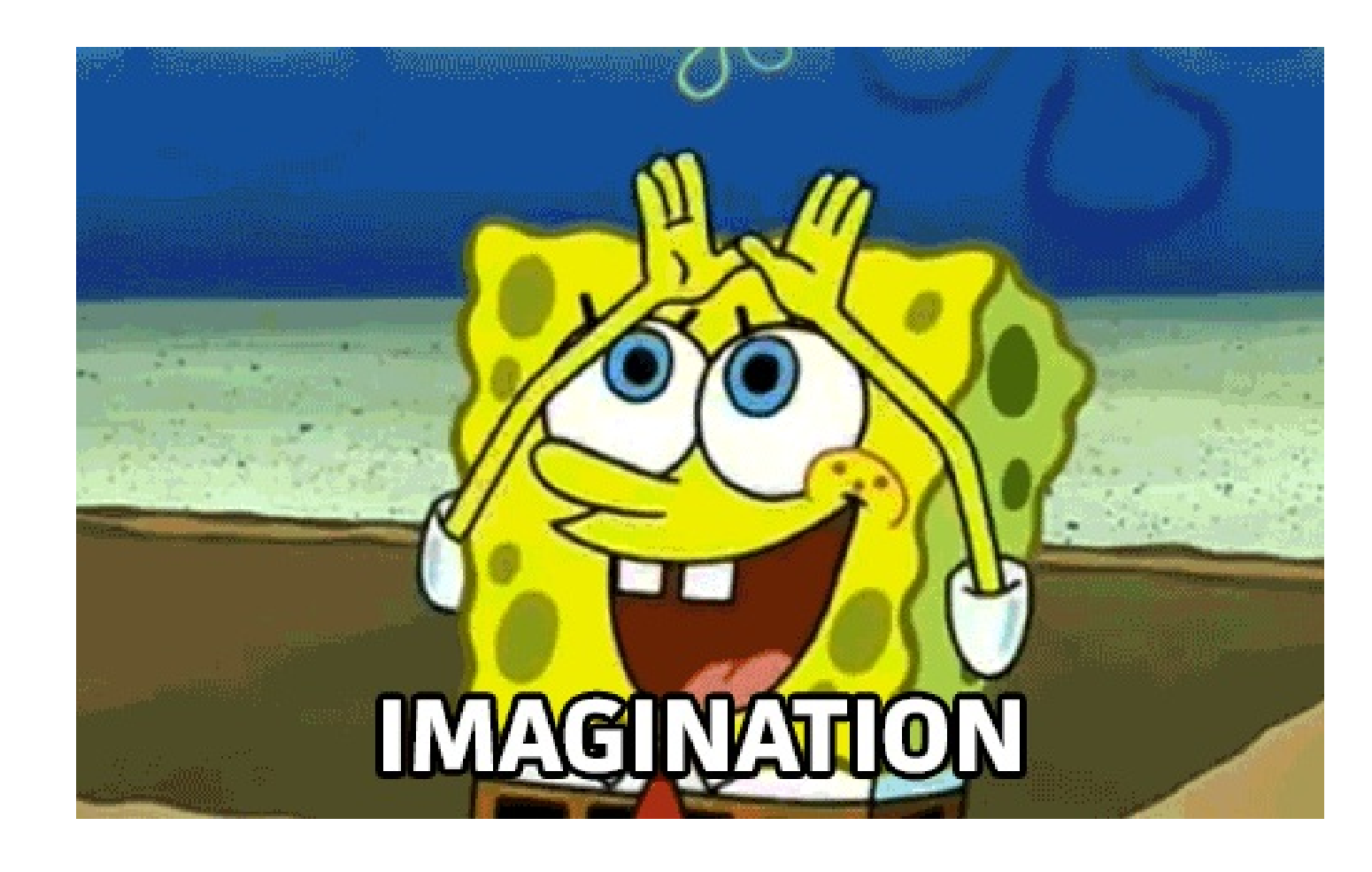